### **Conditional and Iterative Statements**

As per CBSE curriculum Class 11

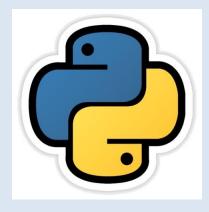

**Chapter-4** 

By-Neha Tyagi PGT (CS) KV 5 Jaipur(II Shift) Jaipur Region

Neha Tyagi, KV 5 Jaipur

## Introduction

- Generally a program executes from starting point to end point.
- Some program does not execute in order.
- As per the requirement, execution order of the program can be changed and it is also possible to execute a program repeatedly.
- Python provides control structures to manage the order of execution of a program, which are if-else, for, while and jump statements like break, continue.

# Types of statements

- In Python, statements are of 3 types-
- » Empty Statements
  - pass
- » Simple Statements (Single Statement)
  - name=input ("Enter your Name ")
  - print(name) etc.
- » Compound Statements
  - <Compound Statement Header>:

<Indented Body containing multiple simple statements/compound statements>

- Here, Header line starts with the keyword and ends at colon (:).
- The body consists of more than one simple Python statements or compound statements.

### Statement Flow Control

 In a program, statements executes in sequential manner or in selective manner or in iterative manner.

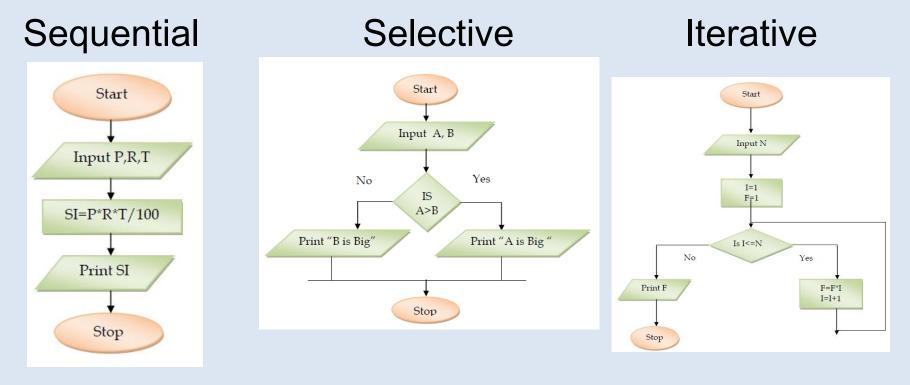

## Program Logic Development Tool

- A program has following development stages-
- 1. Identification of the problem
- 2. Analysis of problem
- 3. Writing Algorithm or Designing Flowchart
- 4. Writing Code
- 5. Testing and Debugging
- 6. Implementation
- 7. Maintenance

# Algorithm

 A process or set of rules to be followed in problemsolving operations is an algorithm.

For ex-

Algorithm to add two numbers is as under-

- 1. Input First Number
- 2. Input Second Number
- **3.** Add *First Number* with *Second Number* and store into *Third number*.
- 4. Display Third number

### Flowcharts

 A flowchart is a graphical representation of an algorithm, workflow or process. The flowchart shows the steps as boxes of various kinds, and their order by connecting the boxes with arrows.

For ex- flowchart to calculate simple interest is as under-

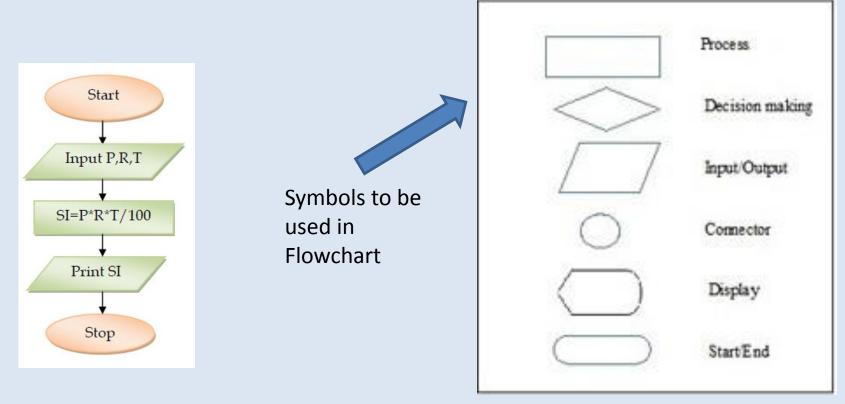

### if Statement

 In Python, if statement is used to select statement for processing. If execution of a statement is to be done on the basis of a condition, if statement is to be used. Its syntax is-

if <condition>:

statement(s)

### if-else Statement

 If out of two statements, it is required to select one statement for processing on the basis of a condition, if-else statement is to be used. Its syntax is-

if <condition>:
 statement(s) when condition is true
else:

statement(s) when condition is false

```
ike - a.py-C:/Users/KVBBKSer
File Edit Format Run Options Window Help
a=10
if a==10:
    print("a is equal to 10")
else:
    print("a is not equal to 10")
```

Neha Tyagi, KV 5 Jaipur

### if-elif Statements

 If out of multiple statements, it is required to select one statement for processing on the basis of a condition, if-elif statement is to be used. Its syntax is-

if <condition1>:

statement(s) when condition1 is true elif <condition2>:

statement(s) when condition2 is true elif <condition3>:

```
statement(s) when condition3 is true
```

else

```
if a==10:
	print("a is equal to 10")
elif a==20:
	print("a is equal to 20")
elif a==30:
	print("a is equal to 30")
else:
	print("Again Give the number")
```

like -

### Nested If -else

```
6
                            *a.pv - C:/Users/KV
File Edit Format Run Options Window Help
a=int(input("Enter a number"))
b=int(input("Enter a number"))
c=int(input("Enter a number"))
if a>b:
     if a>c:
         print("a is greater")
     else:
         print("c is greater")
else:
     if b>c:
         print("b is graeter")
     else:
         print("c is greater")
```

# Loop/ Repetition/ Iteration

These control structures are used for repeated execution of statement(s) on the basis of a condition.

- 1. Start (initialization of loop)
- 2. Step (moving forward in loop)
- 3. Stop (ending of loop)

Python has following loops-

- for loop
- while loop

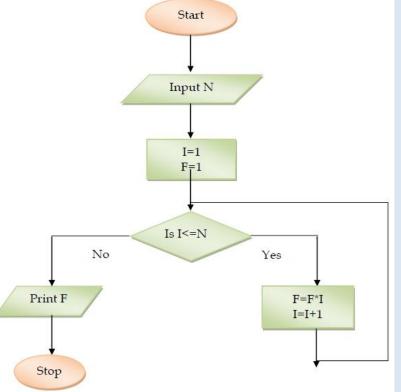

# range () Function

In Python, an important function is range(). its syntax is-

range ( <lower limit>,<upper limit>)

If we write - range (0,5)

Then a list will be created with the values [0,1,2,3,4] i.e. from lower limit to the value one less than ending limit.

range (0,10,2) will have the list [0,2,4,6,8]. range (5,0,-1) will have the list [5,4,3,2,1].

### in and not in operator

• *in* operator-

3 in [1,2,3,4] will return *True*. 5 in [1,2,3,4] will return *False*.

*not in* operator 5 not in [1,2,3,4] will return *True.*

```
for a in [1,2,3]:
    print(a)
    print(a*a)
```

### Table of a number by For loop

Syntax of For Loop

for <var> in <sequence>: <statements to repeat>

num=int(input("Enter a number"))
for a in range(1,11):
 print(num,"x",a,"=",num\*a)

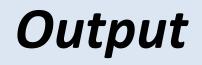

| Enter | r a number10 |
|-------|--------------|
| 10 x  | 1 = 10       |
| 10 x  | 2 = 20       |
| 10 x  | 3 = 30       |
| 10 x  | 4 = 40       |
| 10 x  | 5 = 50       |
| 10 x  | 6 = 60       |
| 10 x  | 7 = 70       |
| 10 x  | 8 = 80       |
| 10 x  | 9 = 90       |
| 10 x  | 10 = 100     |

### Table of a number by while loop

Syntax of While Loop

| While <logicalexpression>:<br/><loop body="" increment<br="" with="">or decrement&gt;</loop></logicalexpression> | Output            |
|----------------------------------------------------------------------------------------------------|-------------------|
| or decrement>                                                                                                    | Enter a number5   |
|                                                                                                    | $5 \times 1 = 5$  |
| n-int(input("Entor a number"))                                                                                   | $5 \times 2 = 10$ |
| <pre>n=int(input("Enter a number"))</pre>                                                                        | $5 \times 3 = 15$ |
| $c=1 \longrightarrow Start$                                                                                      | $5 \times 4 = 20$ |
| while $c < 11 \implies Stop$                                                                                     | $5 \times 5 = 25$ |
| print(n,"x",c,"=",c*n)                                                                                           | $5 \times 6 = 30$ |
| $c=c+1 \longrightarrow Step$                                                                                     | $5 \times 7 = 35$ |
|                                                                                                    | $5 \times 8 = 40$ |
|                                                                                                    | $5 \times 9 = 45$ |

 $5 \times 10 = 50$ 

#### break Statement

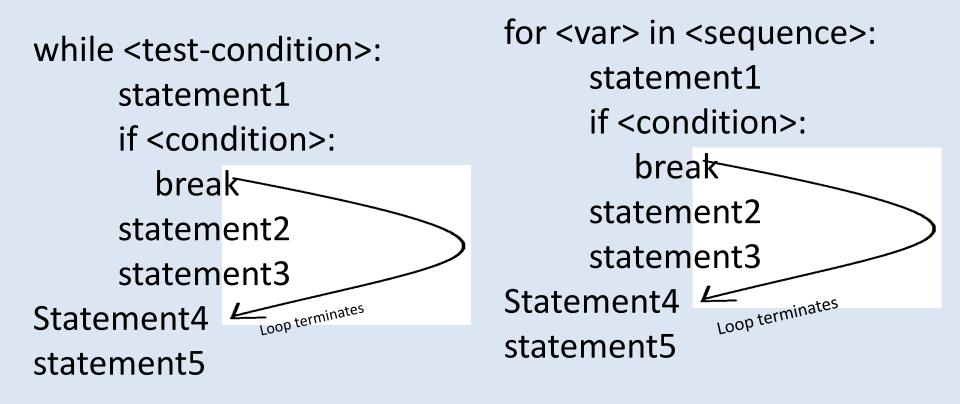

### break Statement

| <pre>n=int(input("Enter a number")) c=1 while c&lt;11:     if c==5:         break     print(n,"x",c,"=",c*n)         c=c+1</pre> | <pre>n=int(input("Enter a number")) c=1 for c in range(1,11):     if c==5:         break     print(n,"x",c,"=",c*n) </pre> |
|----------------------------------------------------------------------------------------------------|----------------------------------------------------------------------------------------------------|
| <b>Output</b>                                                                                                    | <b>Output</b>                                                                                                    |
| Enter a number4                                                                                                    | Enter a number5                                                                                                    |
| 4 x 1 = 4                                                                                                    | 5 x 1 = 5                                                                                                    |
| 4 x 2 = 8                                                                                                    | 5 x 2 = 10                                                                                                    |
| 4 x 3 = 12                                                                                                    | 5 x 3 = 15                                                                                                    |
| 4 x 4 = 16                                                                                                    | 5 x 4 = 20                                                                                                    |

#### continue Statement

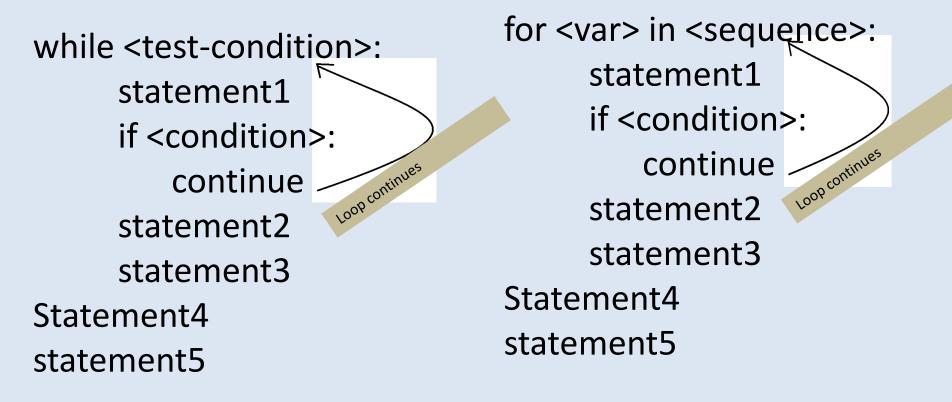

### **continue Statement**

| <pre>n=int(input("Enter a number"</pre> | <pre>n=int(input("Enter a number"))</pre> |  |
|-----------------------------------------|-------------------------------------------|--|
| <pre>for c in range(1,11):</pre>        | C=0                                       |  |
| if c==5:                                | while c<11:                               |  |
| continue                                | c=c+1                                     |  |
| print(n,"x",c,"=",c*n)                  | if $c==5$ :                               |  |
|                                         | continue                                  |  |
| <b>Output of both the</b>               | print(n,"x",c,"=",c*n)                    |  |
| programs                                | Enter a number5<br>$5 \times 1 = 5$       |  |

| Ent | er a   | number5           |
|-----|--------|-------------------|
| 5 x | 1 =    | 5                 |
| 5 x | 2 =    | 10                |
| 5 x | 3 =    | 15                |
| 5 x | 4 =    | 20                |
| 5 x | 6 =    | 30                |
| 5 x | 7 =    | 35                |
| 5 x | 8 =    | 40                |
| 5 x | 9 =    | 45                |
| 5 x | 10 =   | = 50              |
| 5 x | 11 :   | = 55              |
| >>> |        |                   |
|     | Neha T | yagi, KV 5 Jaipur |

### **Nested Loop**

```
n=int(input("Enter the number"))
for r in range(1,n+1):
    for c in range(1,r+1):
        print("*", end="")
    print("")
```

### OUTPUT

| Enter | the | number5 |
|-------|-----|---------|
| *     |     |         |
| **    |     |         |
| ***   |     |         |
| ****  |     |         |
| ****  |     |         |

## Assignments

1. WAP to find greatest among three numbers.

- 2. WAP to print the result on the basis of marks entered of a student.
- 3. WAP to print counting up to n.
- 4. WAP to print even numbers up to n.
- 5. WAP to print odd numbers up to n.
- 6. WAP to print Fibonacci series.
- 7. WAP to calculate x<sup>n</sup>.
- 8. WAP to calculate n!.
- 9. WAP to print different patterns.

## Thank you

• Please follow us on our blog-

www.pythontrends.wordpress.com